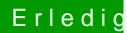

## Erledigt Multibeast, aber welche Treiber?

Beitrag von svenmac vom 2. November 2013, 20:49

Hast du das alles auf einmal gemacht?

Gehe mal schritt für schritt vor und nicht mit nem Holzhammer durch nen Por Das sich da deine Rechner mal verschlucken kann bzw, Das OSX versteht si und Bedarf Bastelei und Geduld

Noch eine Frage weisst Du was Du da alles Installiert hast?